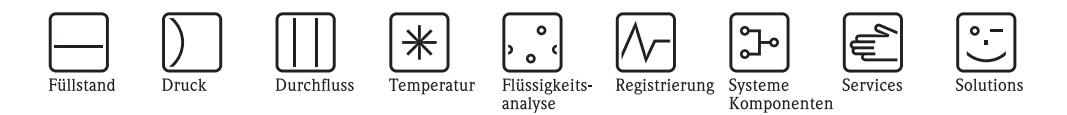

Zusatzdokumentation zur Software-Version 2.01.00

## Proline Promag 50/51/53

Gültigkeitsbereich:

Gerätefunktionen Promag 50: BA059D (HART); BA056D (PROFIBUS-DP/-PA) Gerätefunktionen Promag 51: BA081D (HART) Gerätefunktionen Promag 53: BA048D (HART); BA054D (PROFIBUS-DP/-PA); BA051D (FOUNDATION Fieldbus); BA118D (MODBUS)

Dieses Dokument beschreibt Änderungen und Ergänzungen, die mit der Software-Version V 2.01.00 zum Tragen kommen und ersetzt bzw. ergänzt die Angaben in den betroffenen Dokumentationen.

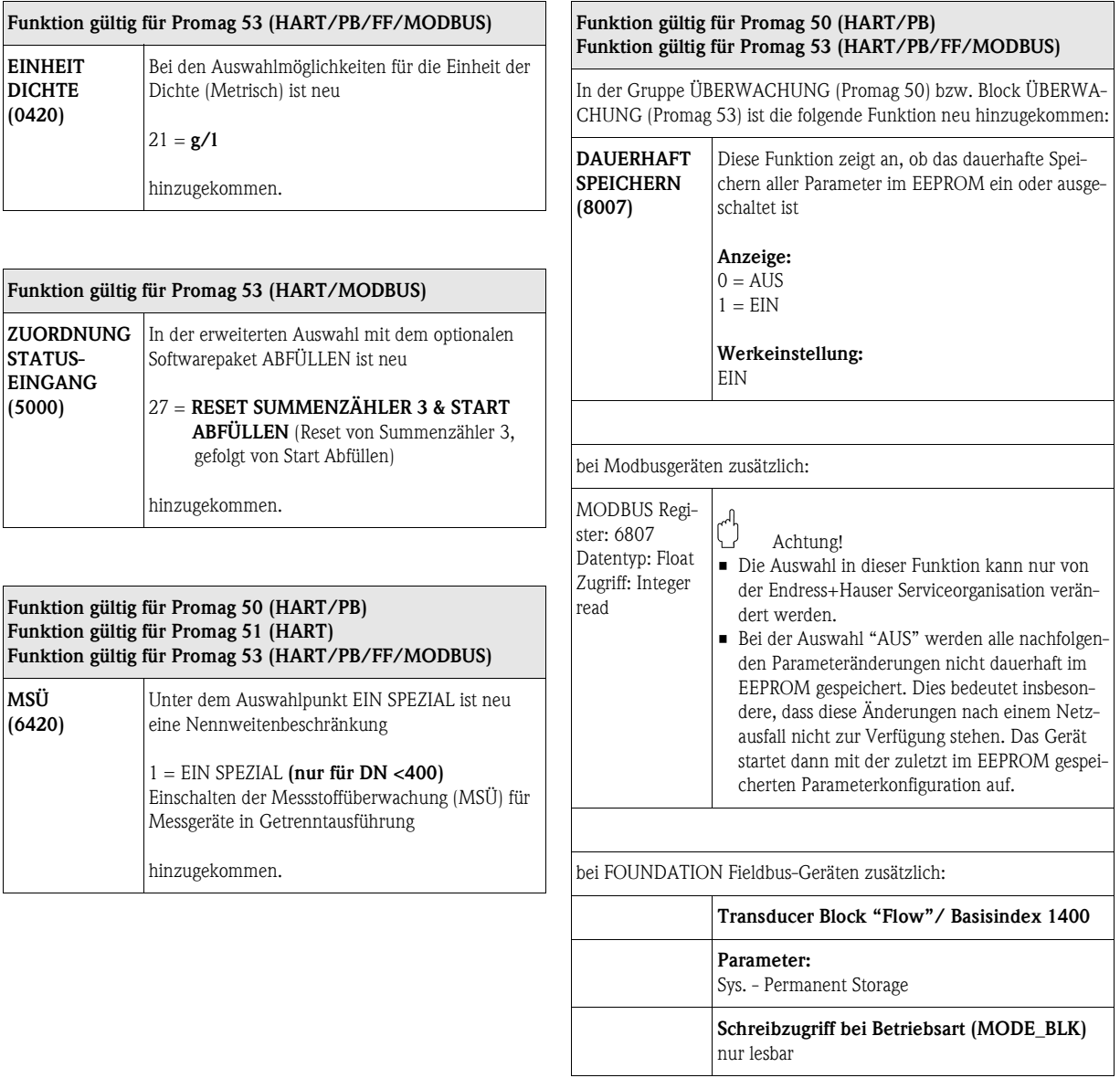

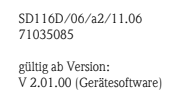

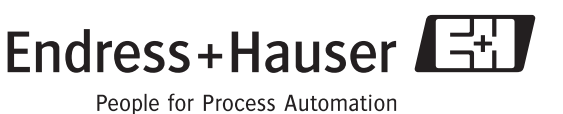

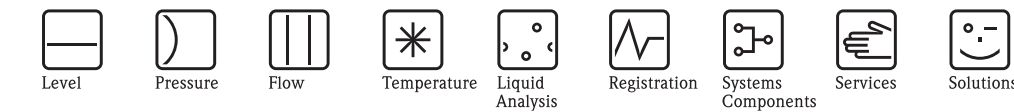

Additional documentation for software version 2.01.00

## Proline Promag 50/51/53

Scope of validity:

Description of Device Functions Promag 50: BA059D (HART); BA056D (PROFIBUS-DP/-PA) Description of Device Functions Promag 51: BA081D (HART) Description of Device Functions Promag 53: BA048D (HART); BA054D (PROFIBUS-DP/-PA); BA051D (FOUNDATION Fieldbus); BA118D (MODBUS)

This document describes the changes and additions that come into effect with the software version V 2.01.00 and replace or supplement the specifications in the documentation concerned.

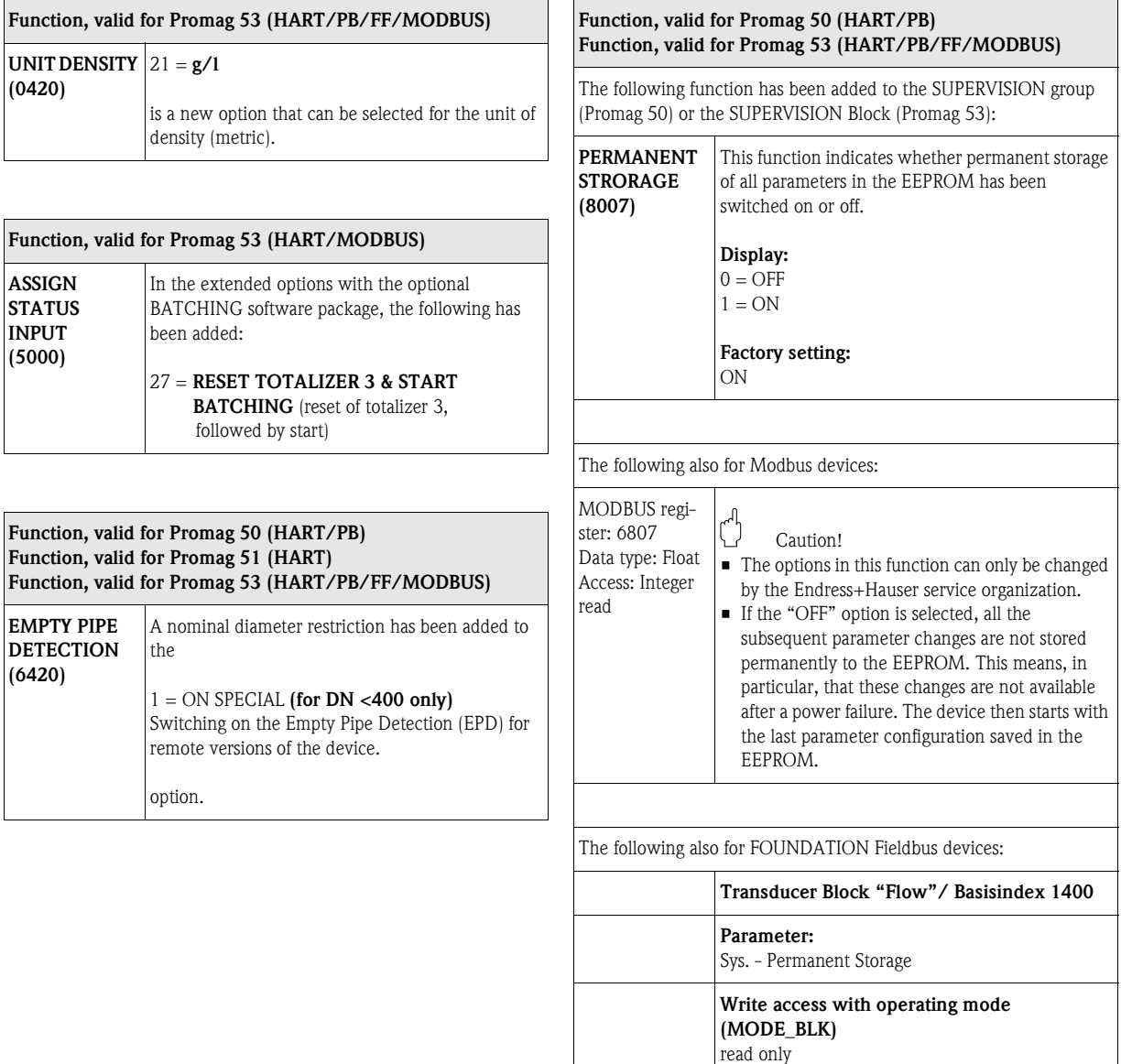

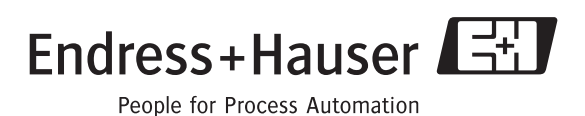